# **Helm Cheat Sheet**

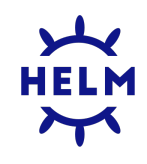

#### **Helm**

Helm is the package manager for Kubernetes. See<https://helm.sh/docs/intro/install/>for installation instructions.

# **Global flags**

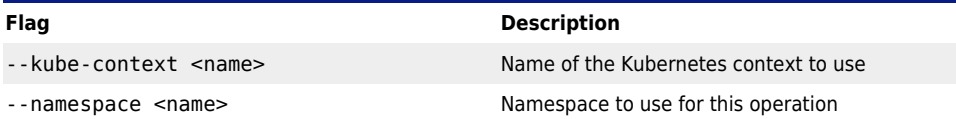

## **Repository management**

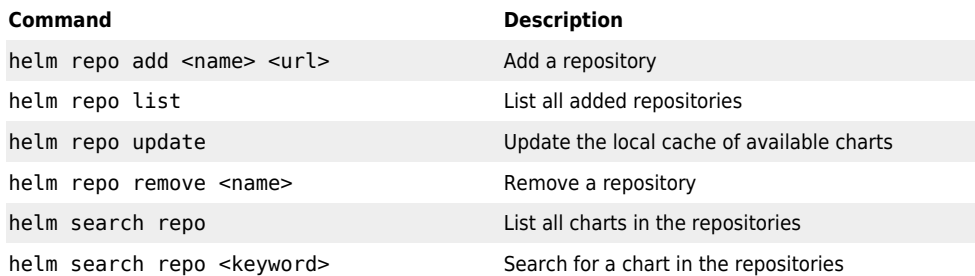

## **Installing Helm charts**

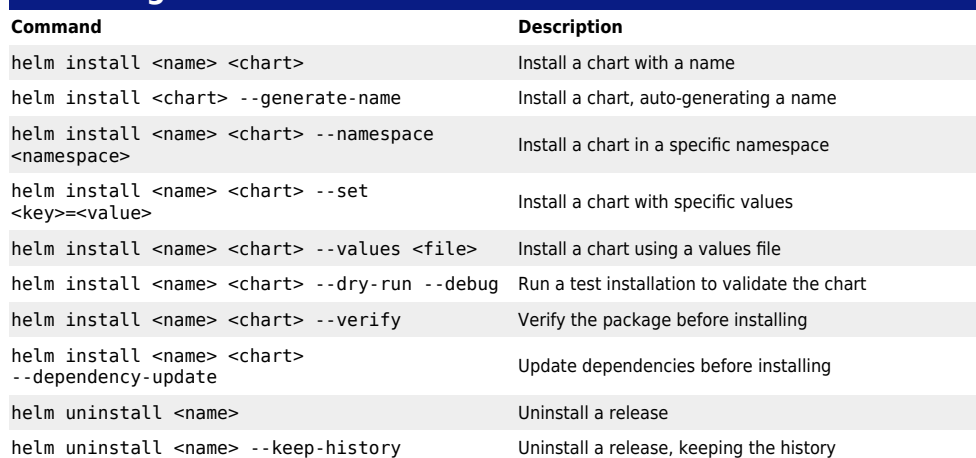

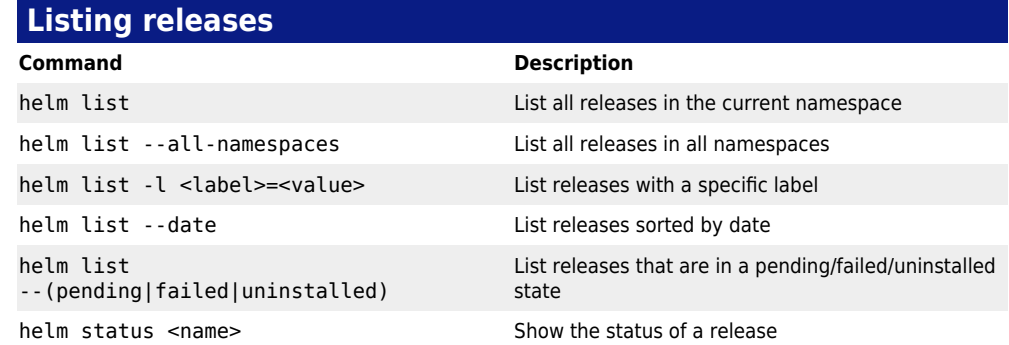

### **Managing releases**

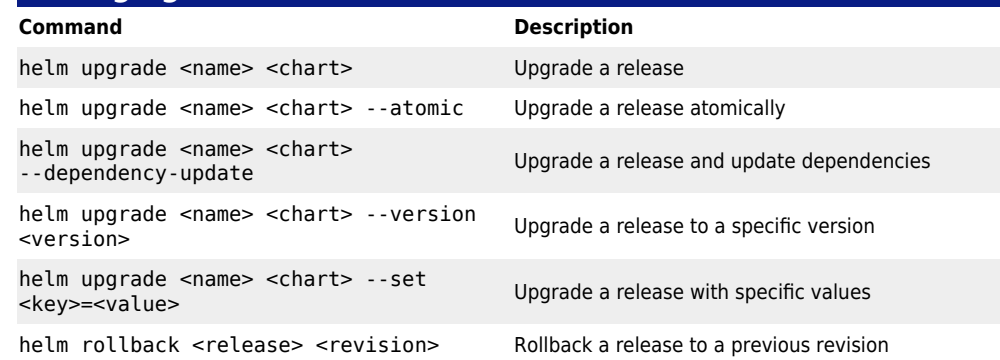

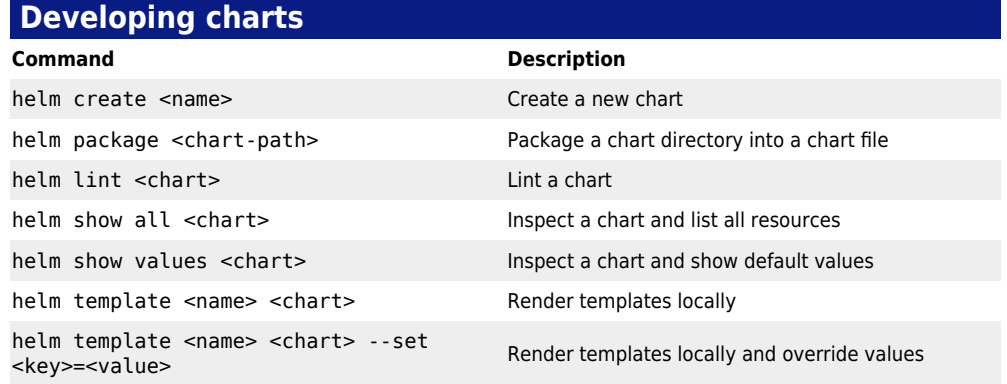

© [Nic Wortel,](https://nicwortel.nl/?ref=Helm+Cheat+Sheet) Software Consultant & Trainer - Last updated on July 25, 2024 - Find more cheat sheets at [https://nicwortel.nl/cheat-sheets](https://nicwortel.nl/cheat-sheets?ref=Helm+Cheat+Sheet)